# **z2-Environment - Bug #902**

## **CheckoutException during initial z2 triggered cloning when file has windows line endings**

14.09.2012 10:16 - Henning Blohm

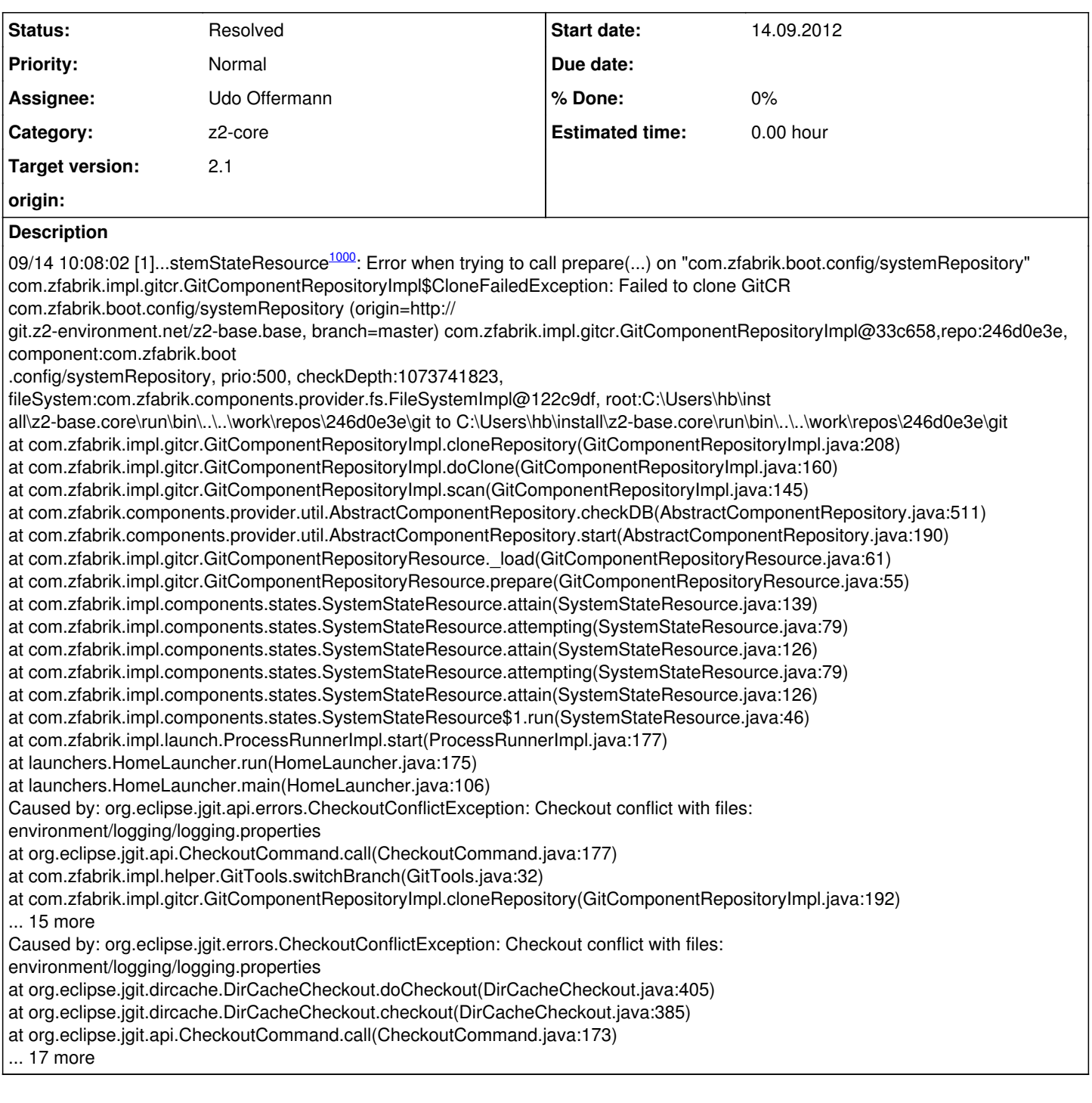

#### **History**

#### **#1 - 14.09.2012 11:21 - Henning Blohm**

Happens when core.autocrlf = input but not when core.autocrlf=true or core.autocrlf=false

#### **#2 - 14.09.2012 15:44 - Udo Offermann**

*- Status changed from New to Rejected*

### **#3 - 19.09.2012 10:18 - Henning Blohm**

*- Status changed from Rejected to New*

Observed again. Re-opening.

Suggestion: Mimick

mkdir \$BRANCH cd \$BRANCH git init git remote add -t \$BRANCH -f origin \$REMOTE\_REPO git checkout \$BRANCH

as in<http://stackoverflow.com/questions/1911109/git-clone-a-specific-branch>and set config after init.

#### **#4 - 21.09.2012 16:18 - Udo Offermann**

*- Status changed from New to Resolved*